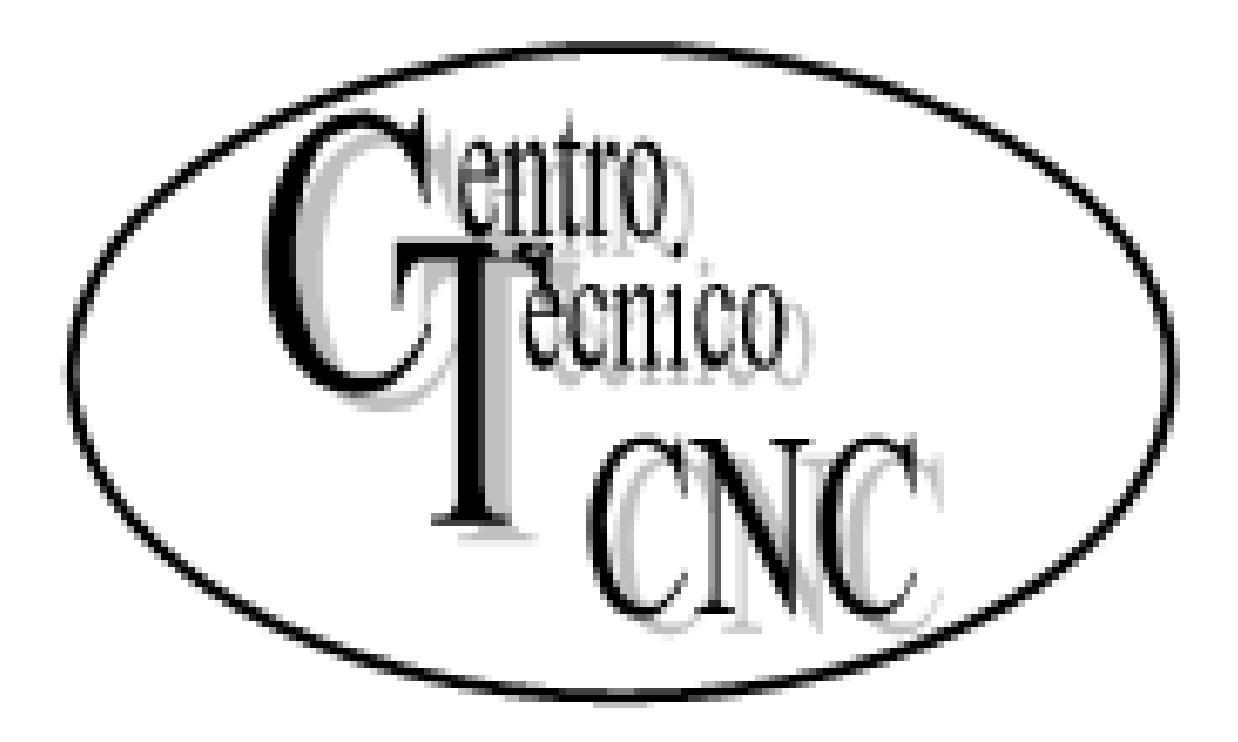

Prof: Alexander Alvarez

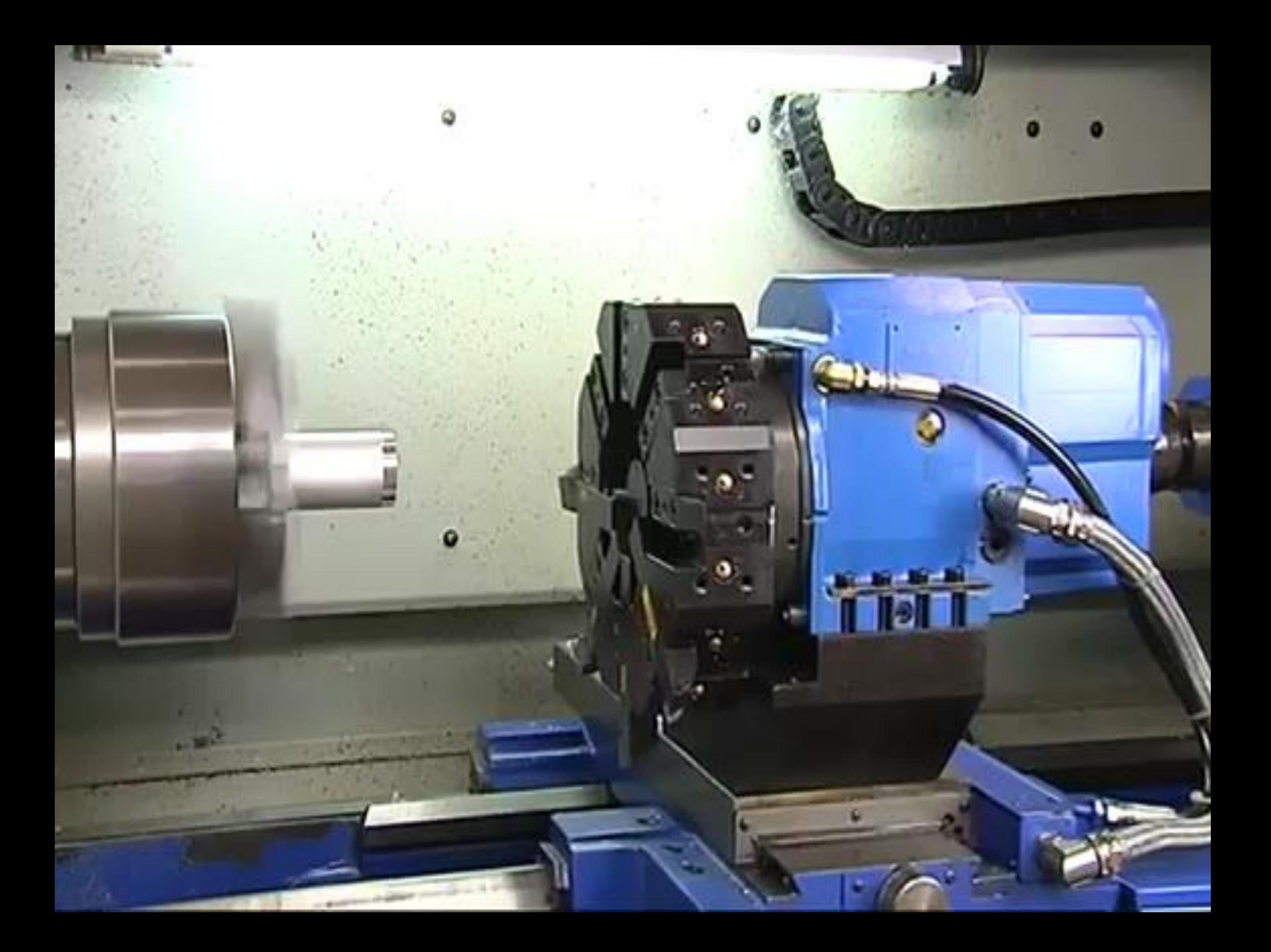

Todos los programas deben estar identificados con un número comprendido entre 0 y 99998.

La numeración del programa debe introducirse al comienzo del mismo, antes del primer bloque. Si el programa se introduce desde un periférico exterior, se emplea el símbolo % y a continuación el número que identifica el programa.

Ejemplo 30122

# **NUMERACION DE BLOQUES**

El número del bloque sirve para identificar cada uno de los bloques que consta el programa .

La identificación del bloque consiste en la letra N seguida de un número comprendido entre 0 y 9999. El mismo debe de estar escrito al comienzo de cada bloque y se recomienda no asignar números correlativos para poder intercalar bloques nuevos en caso de necesidad. No se le puede asignar un número inferior al de los bloques que le preceden en el programa.

Si se programa desde el panel frontal del control o desde el simulador éste numera automáticamente los bloque de 10 en 10.

### NUMERACION DE BLOQUES

N010 G53 Z69 N020 G53 N030 G92 S2200 N040 G95 G96 G42 F0.20 S160 T1.1 M04 N050 G00 X52 Z0 M08 N060 G01 X-1.6 N070 G00 X52 Z4

# CONTENIDOS DE UN PROGRAMA

El programa debe contar con todos los datos geométricos y tecnológicos para que se puedan ejecutar correctamente las funciones y movimientos programados. El programa esta construido en forma de secuencia de bloques. Cada bloque puede tener información la cual no puede generar

contradicciones

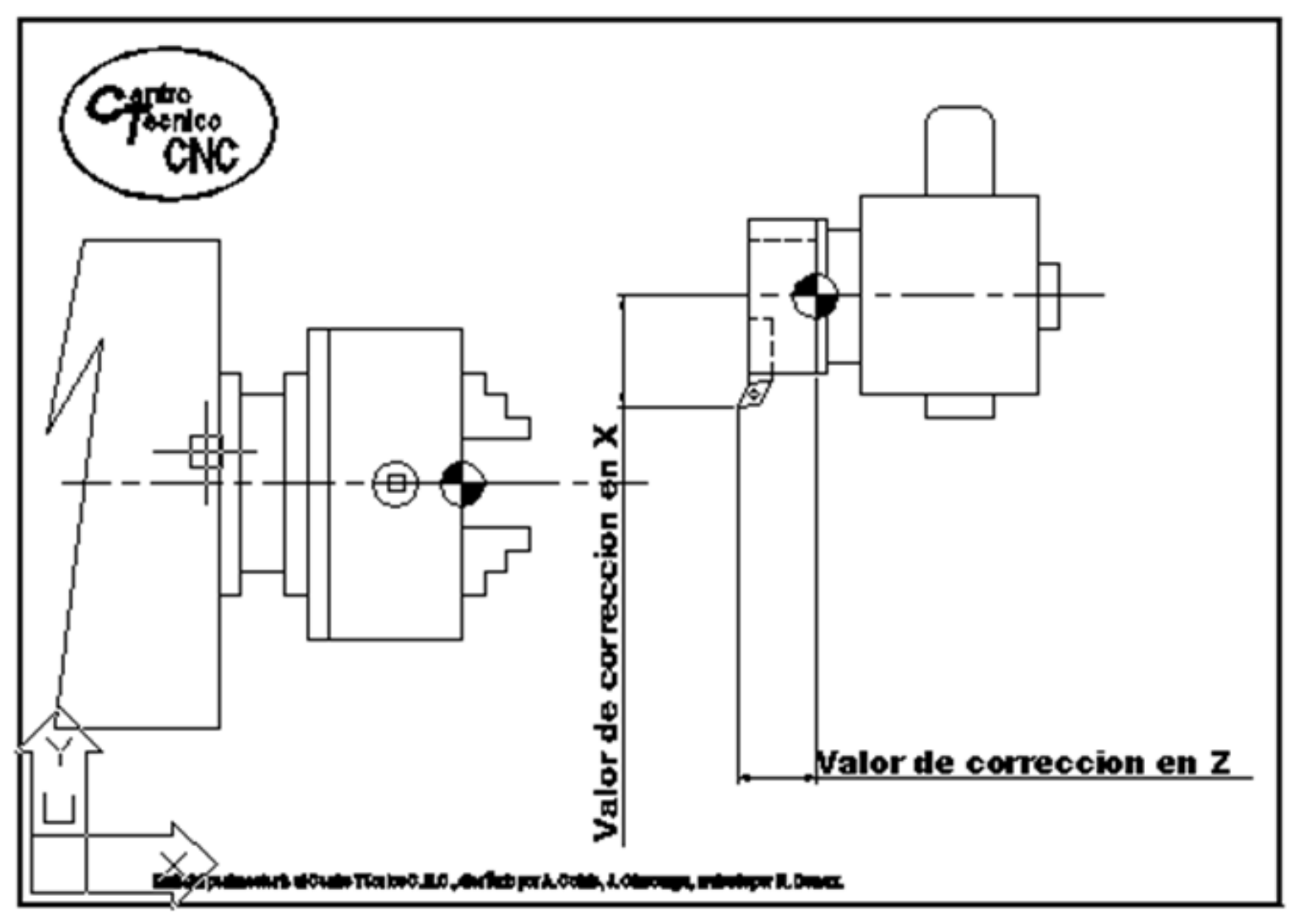

TRASLADO DE ORIGEN Y CORRECTOR DE HERRAMIENTA

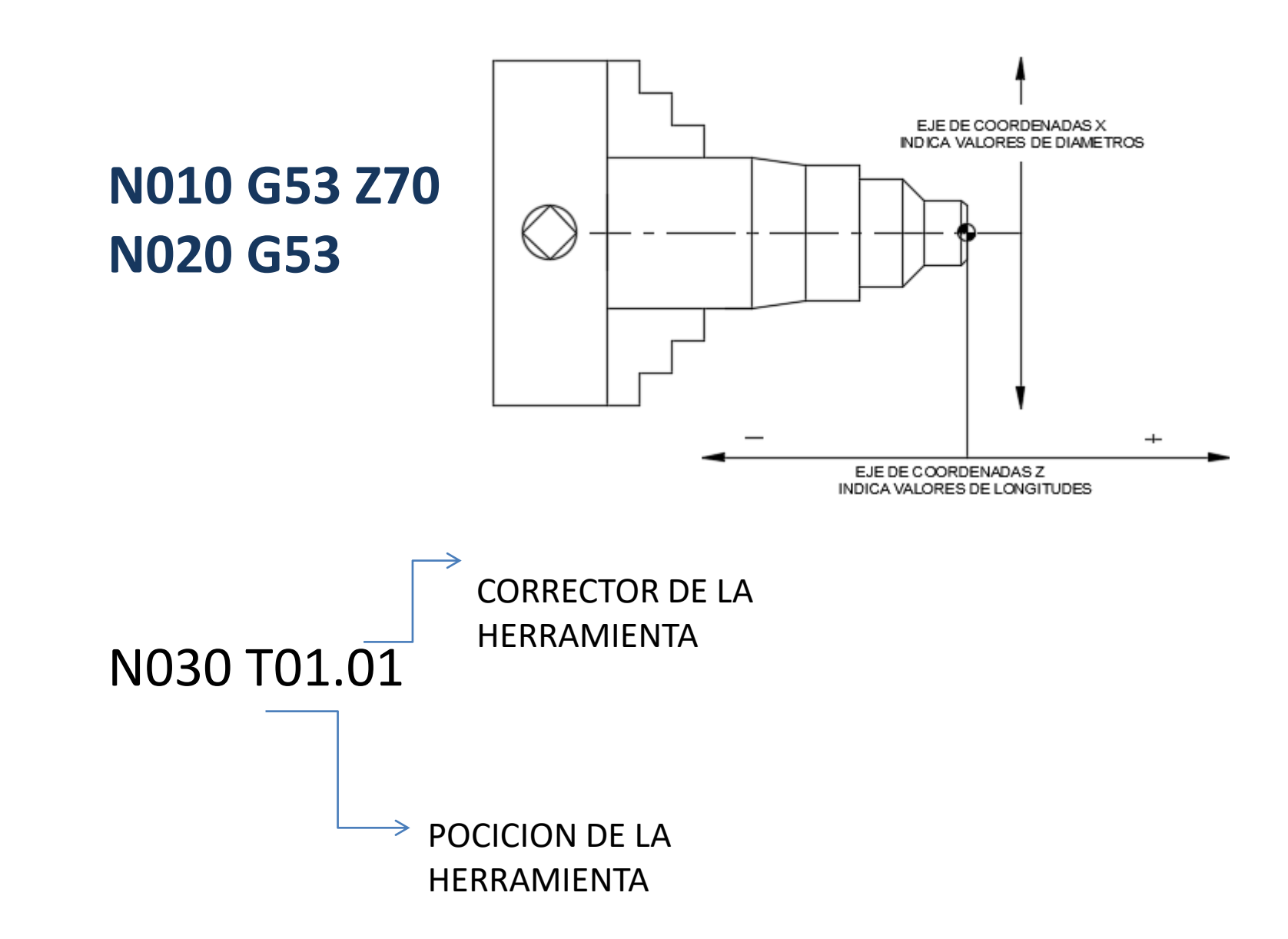

Lo primero que va indicar el programa es el largo de la pieza que voy a mecanizar

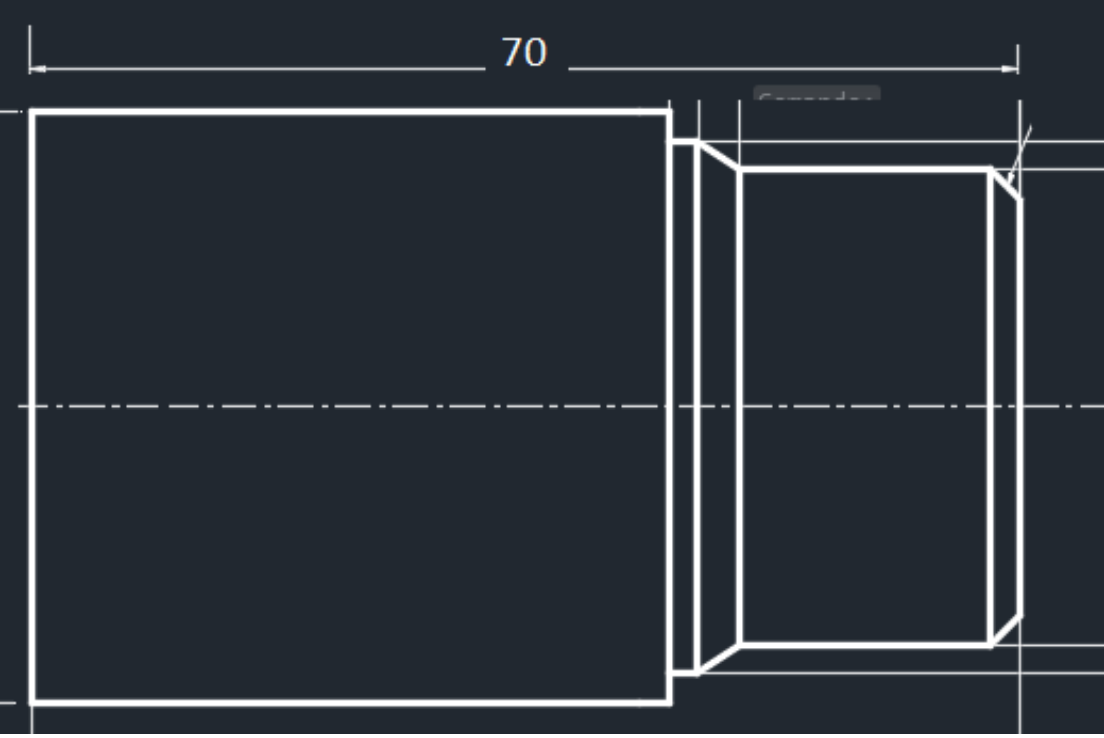

Como el largo de la pieza es 70 mm el programa comenzara N10 G53 X0 Z70 N20 G53

Si la pieza estuviera que ser refrenteada, desplazo el origen 1mm

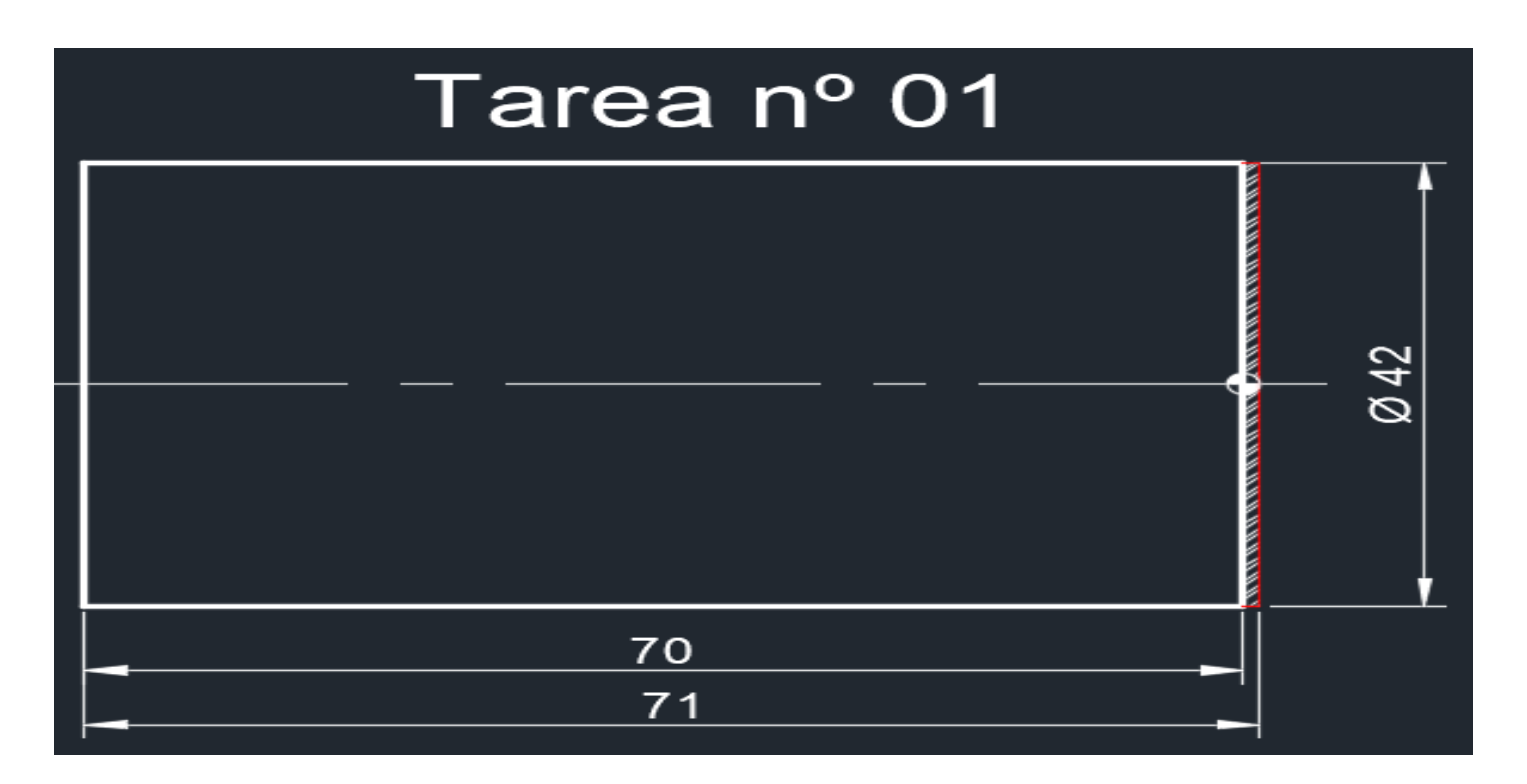

Como el largo de la pieza quedaría en 70mm y voy comenzara programa N10 G53 X0 Z70 N20 G53

# N010 G53 Z69 N020 G53 N030 T02.02

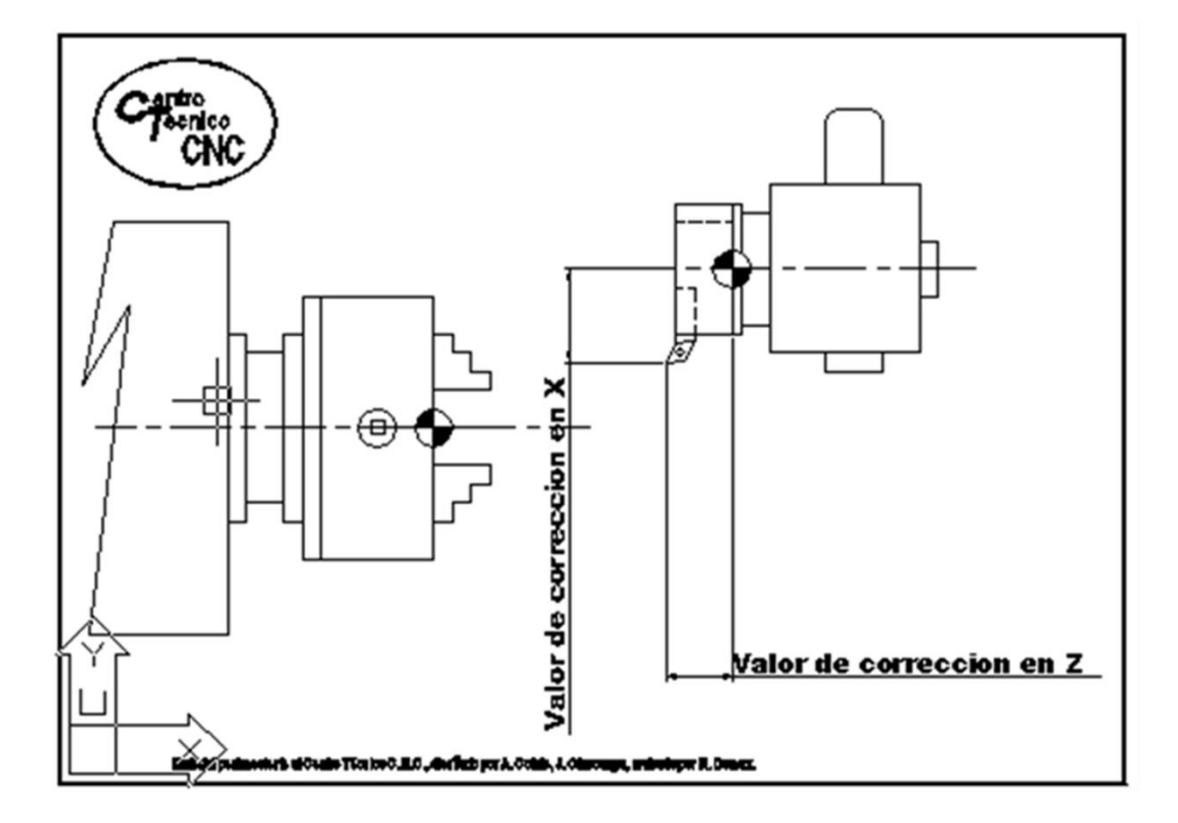

Fin